## **IKT įrankiai vertinimui ir įsivertinimui:**

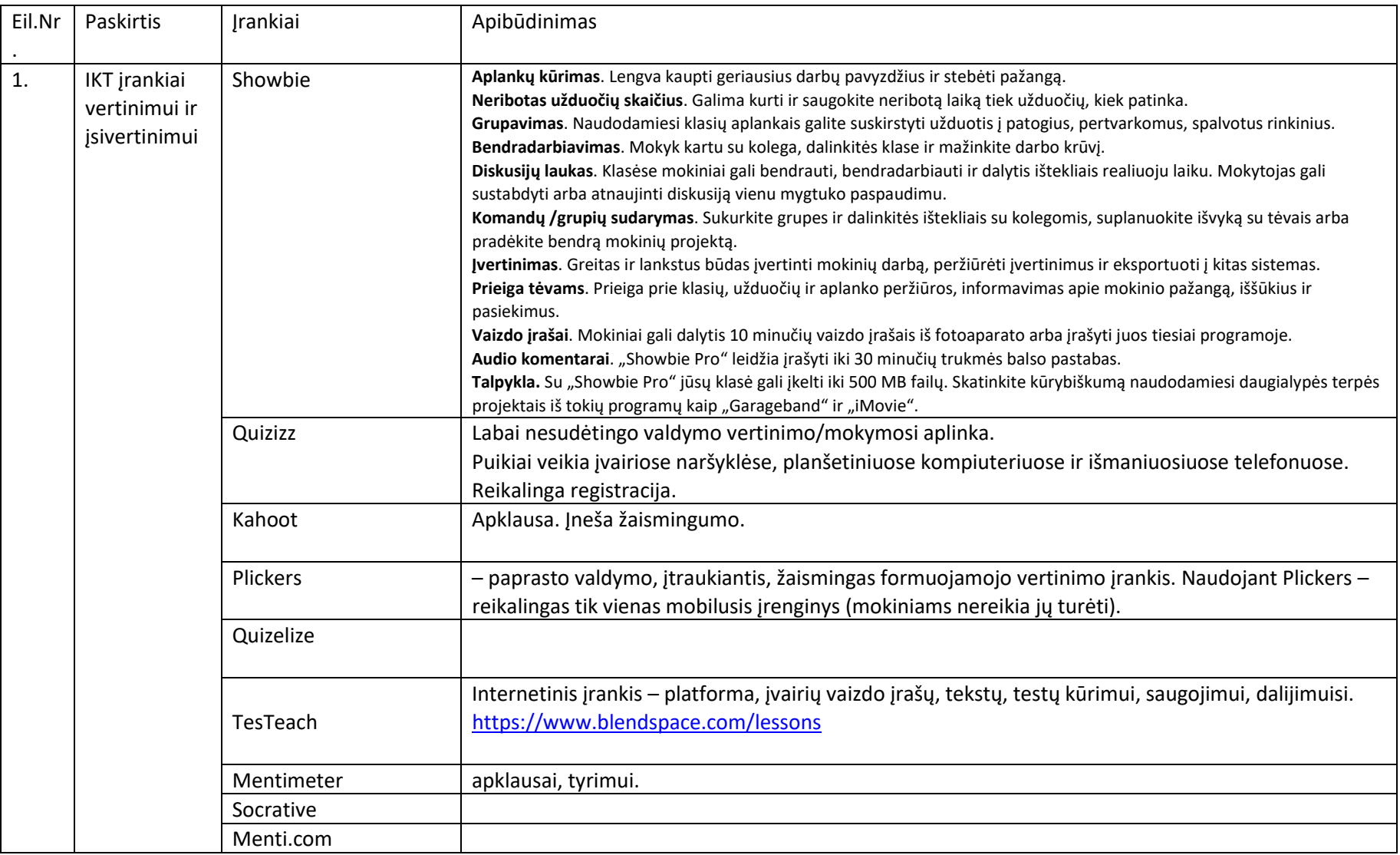

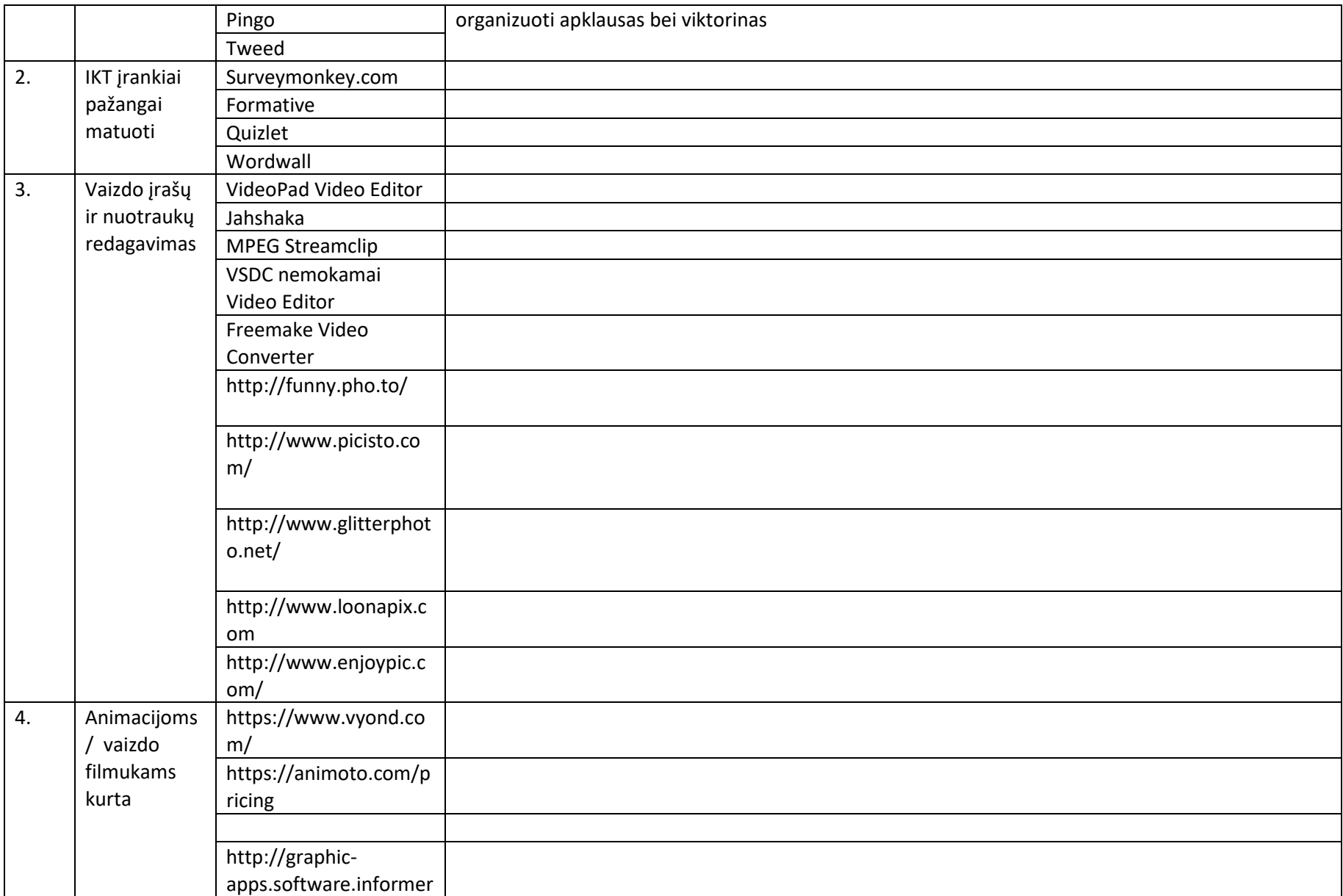

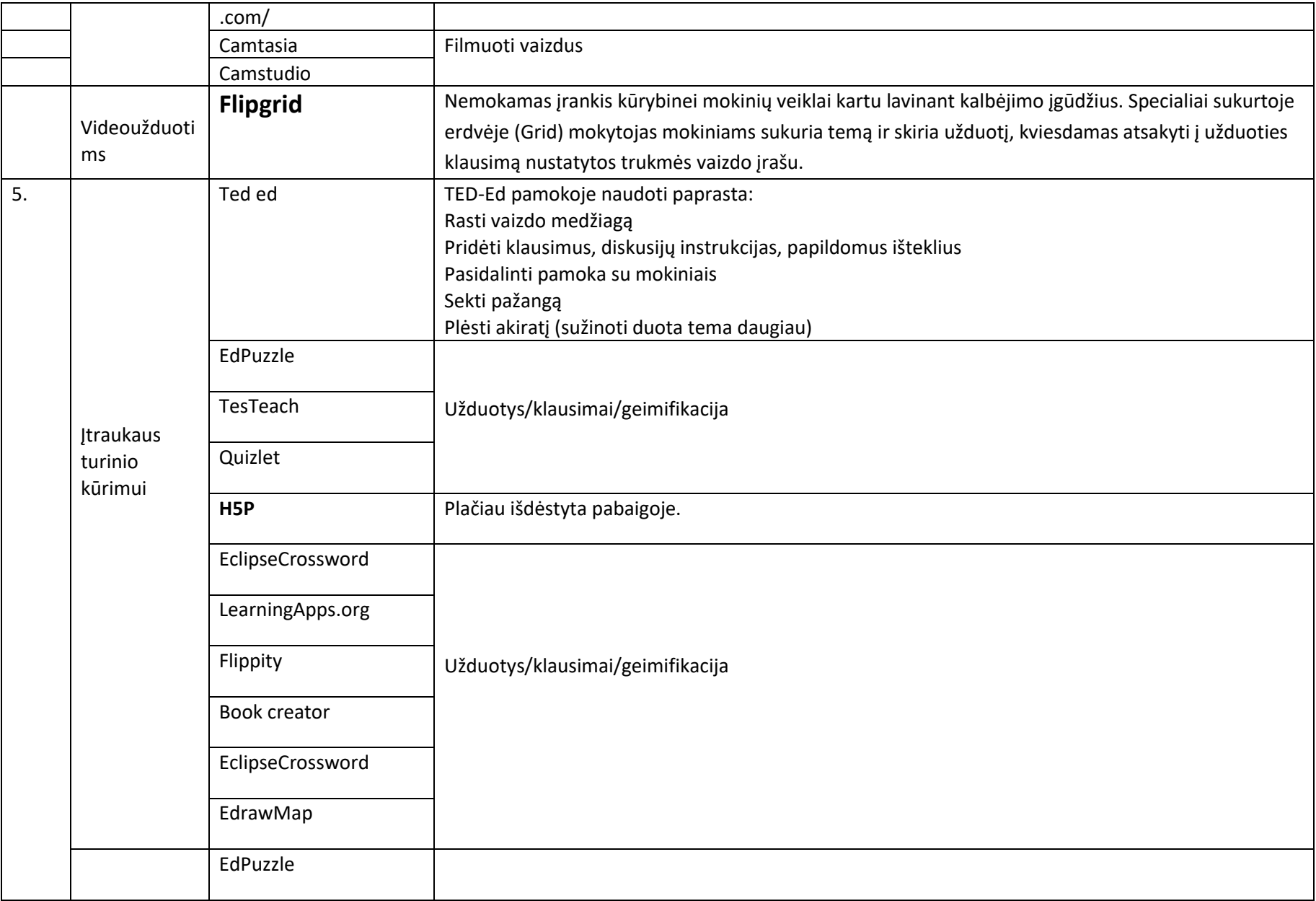

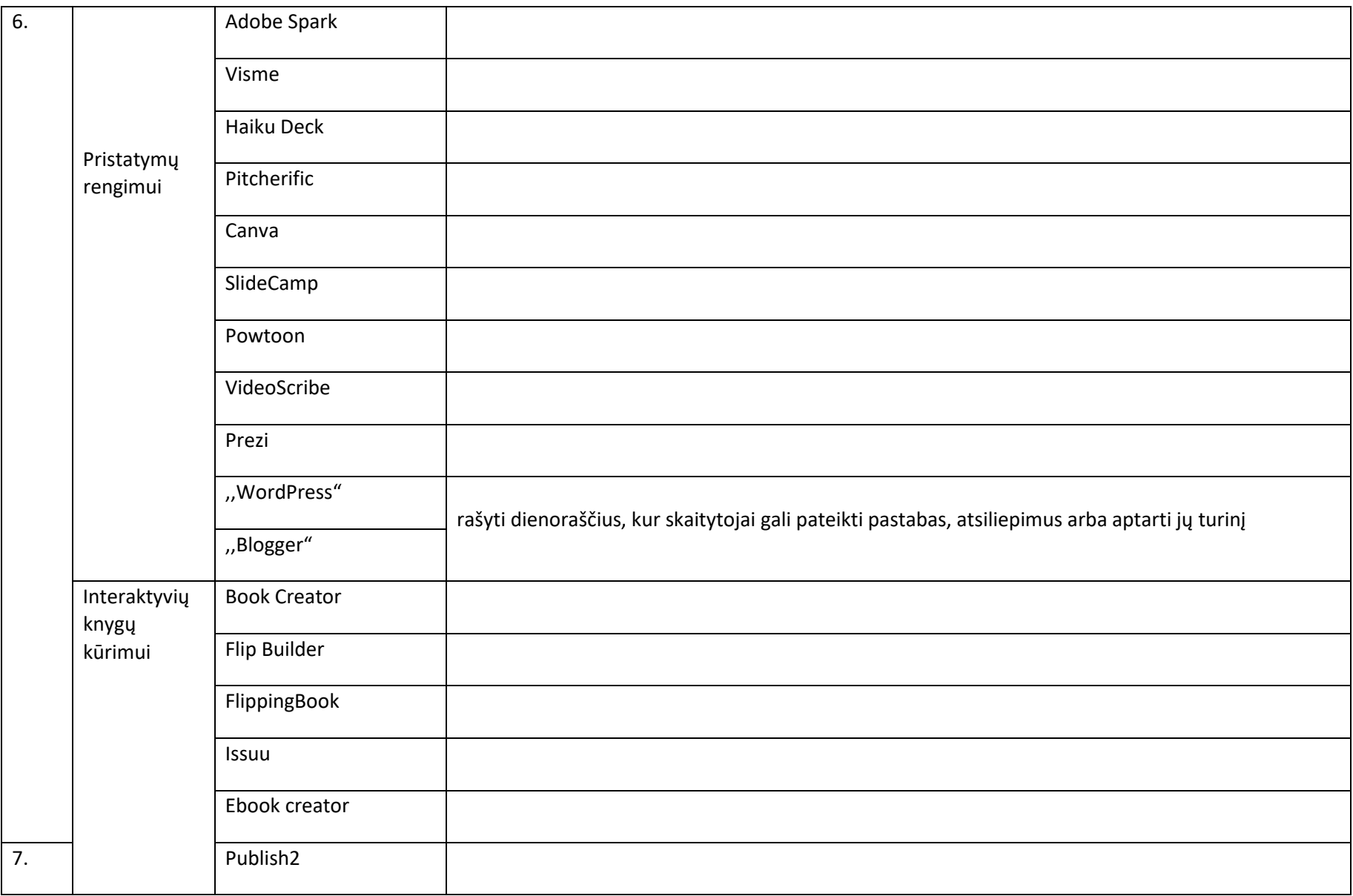

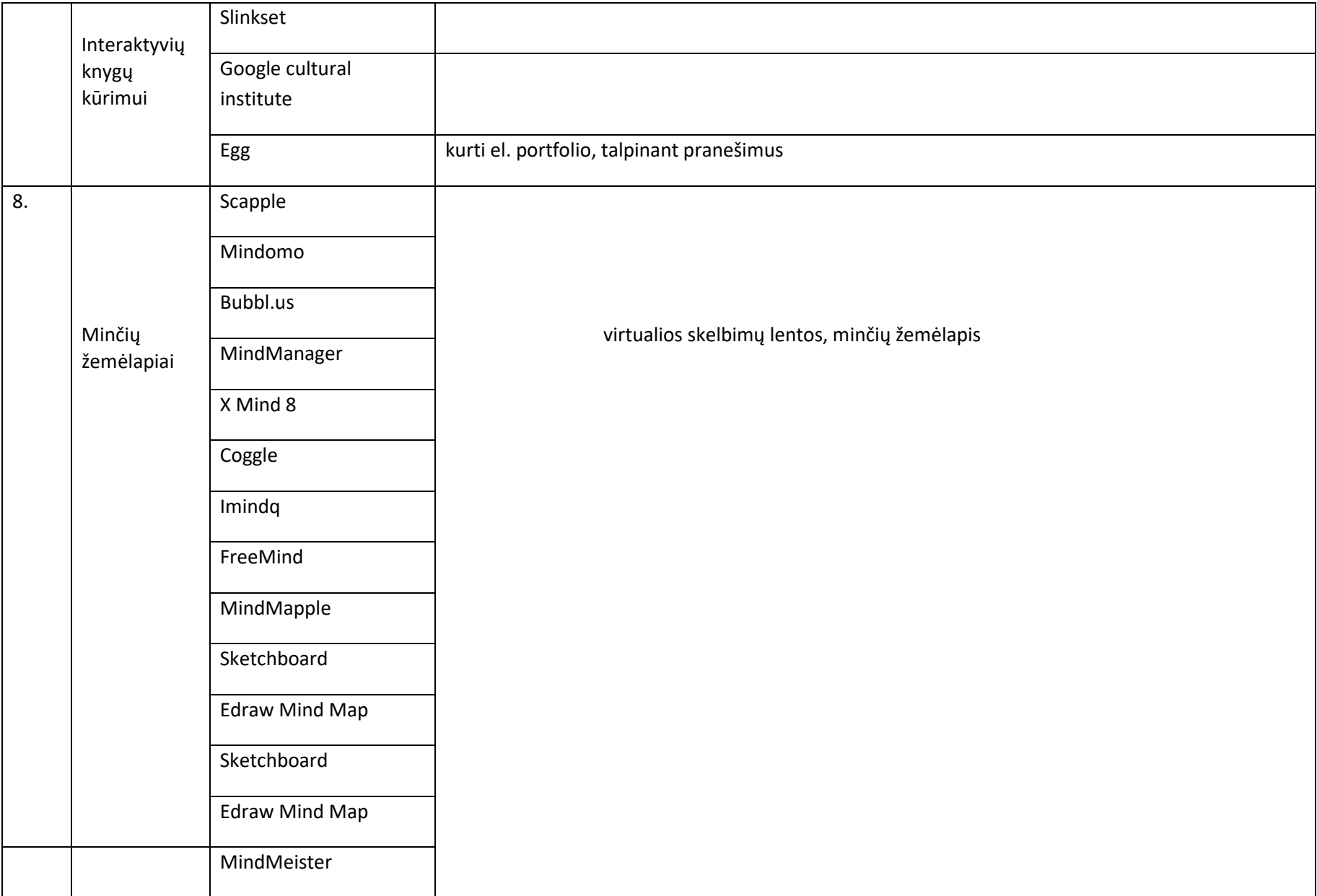

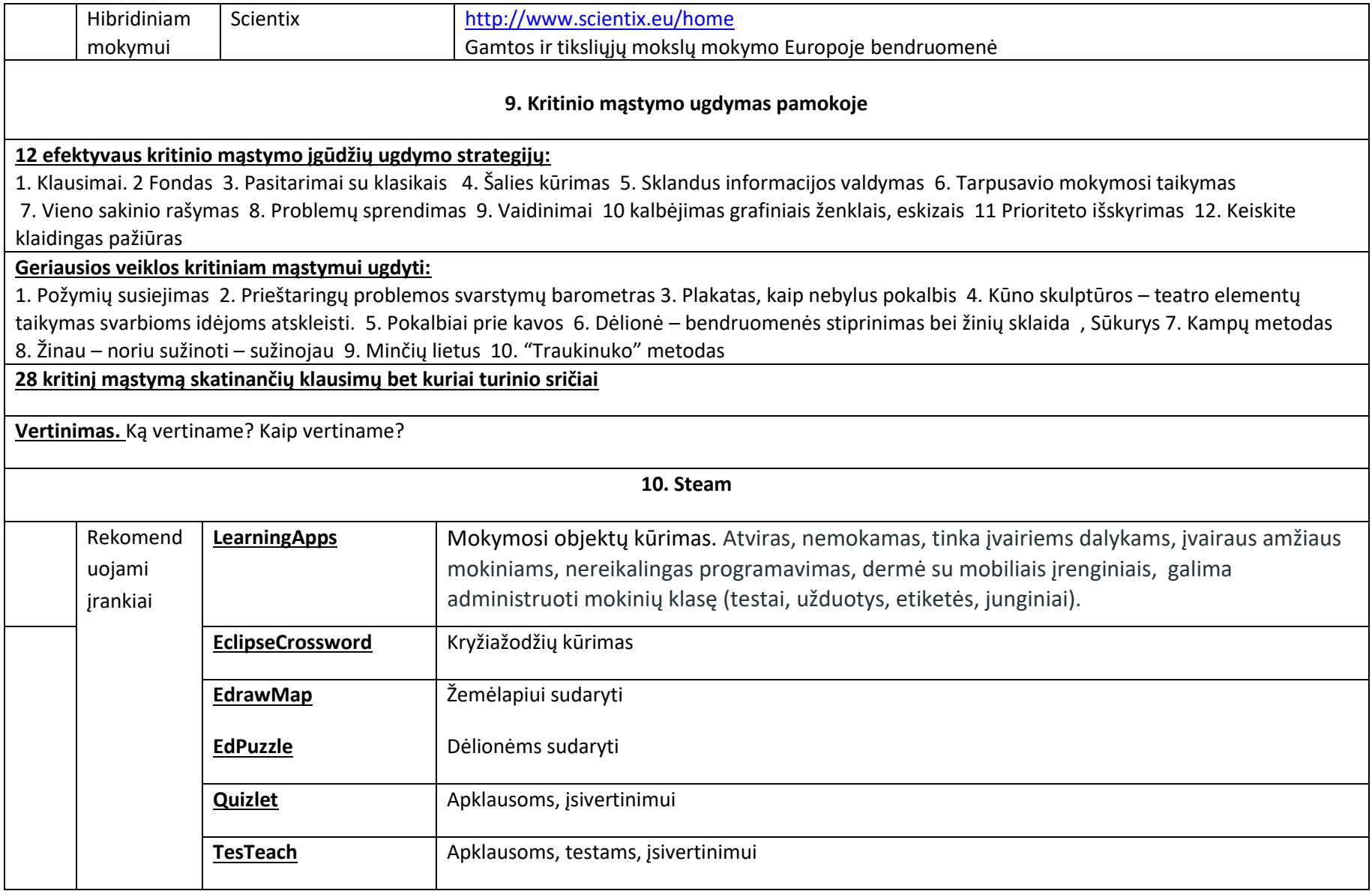

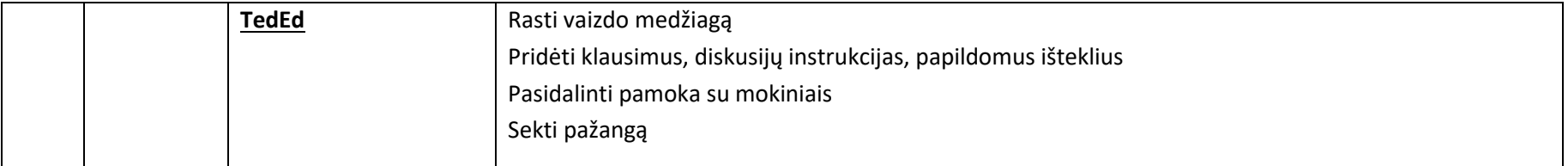

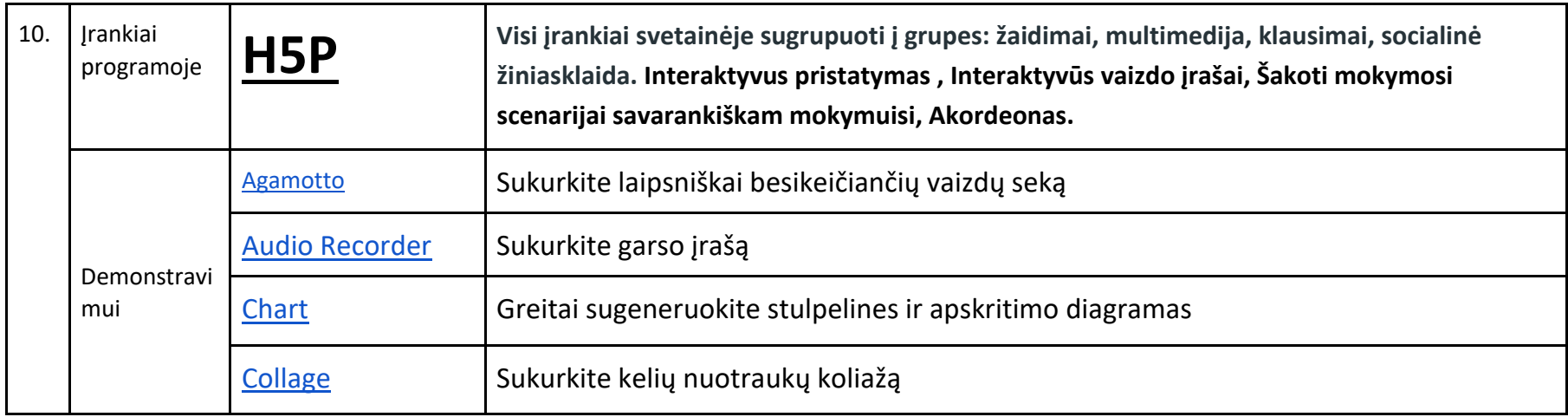

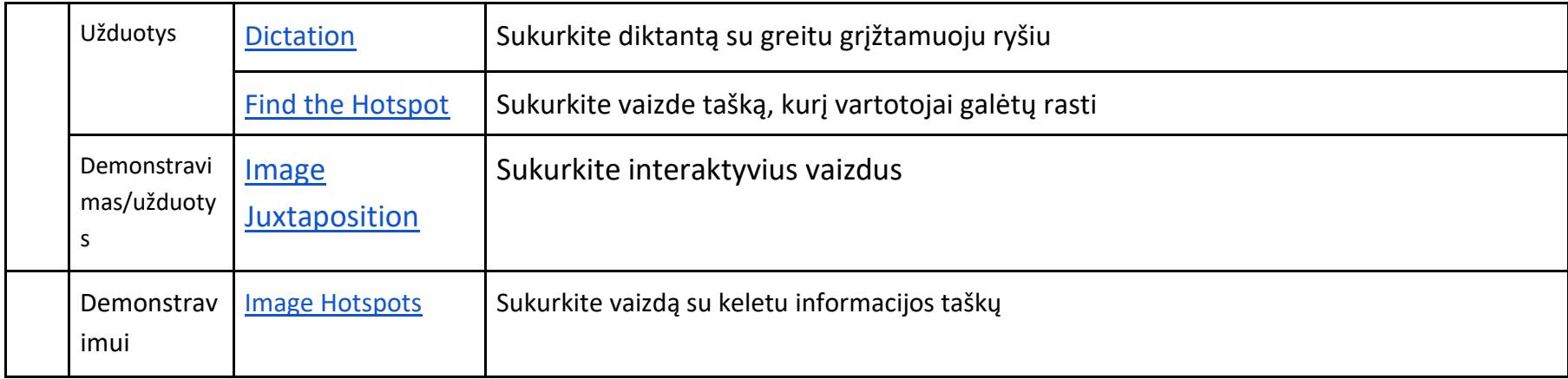

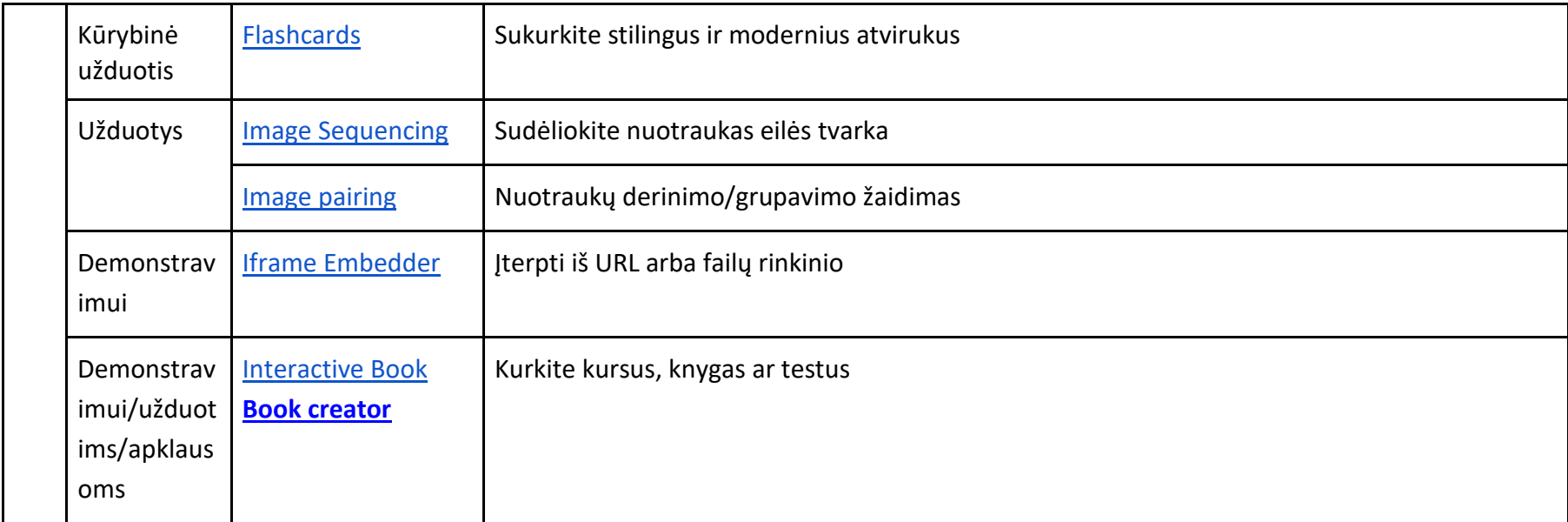

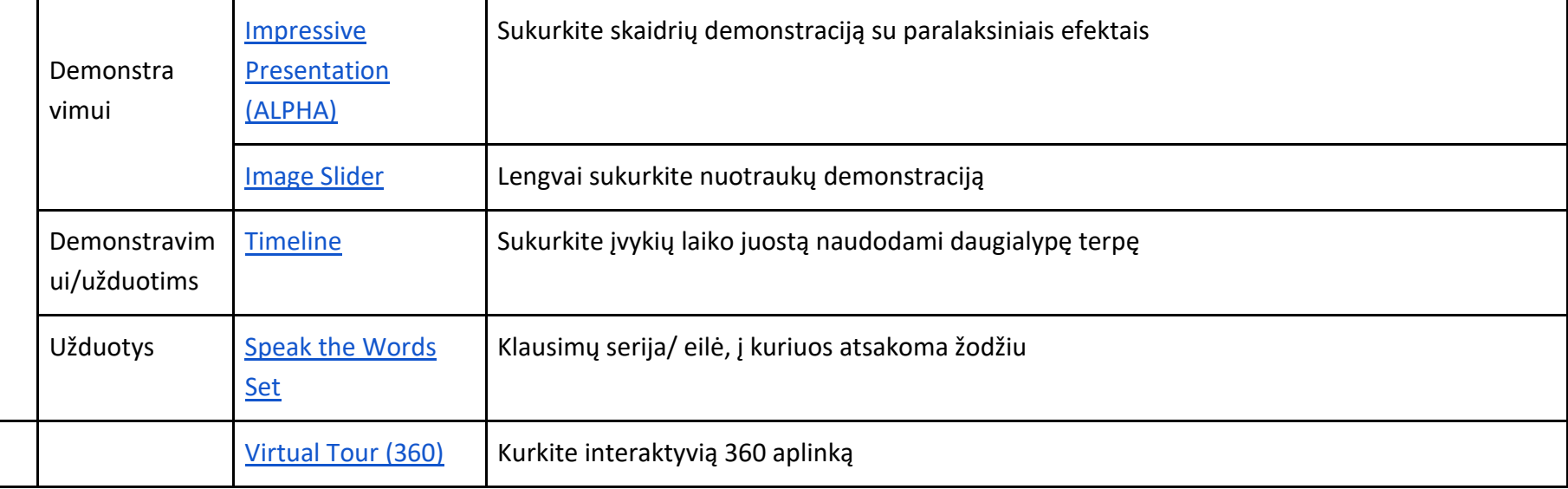

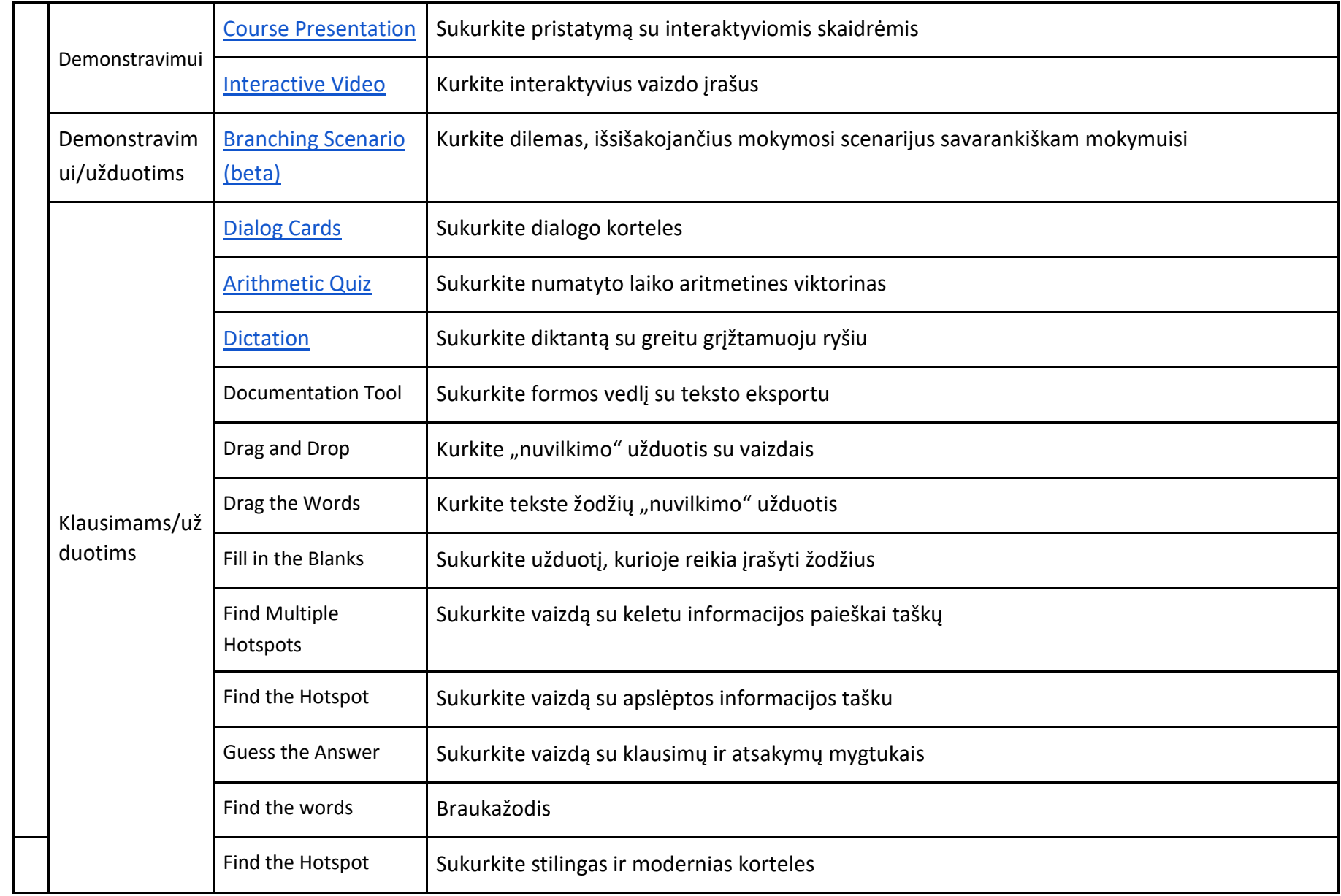

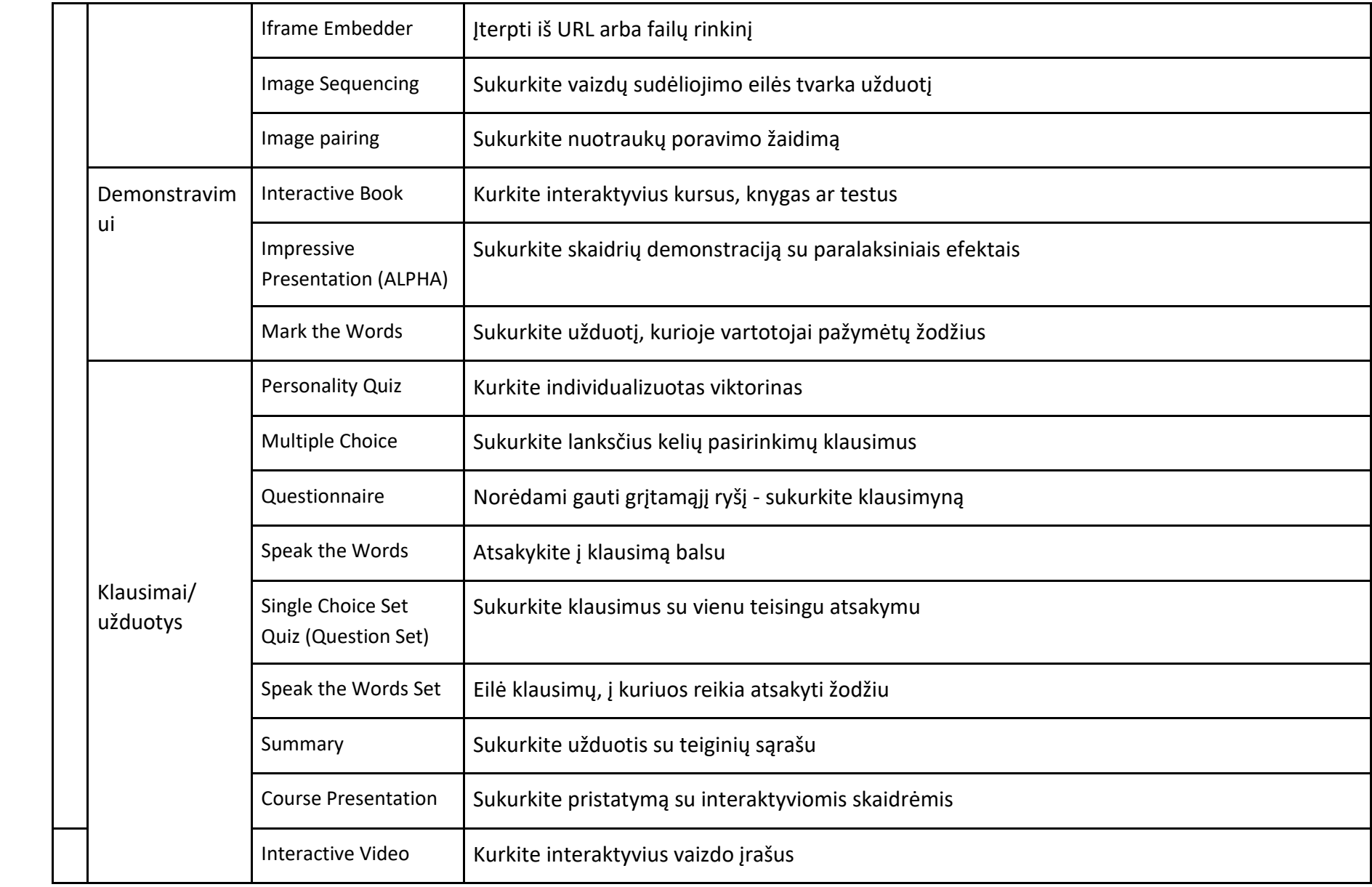

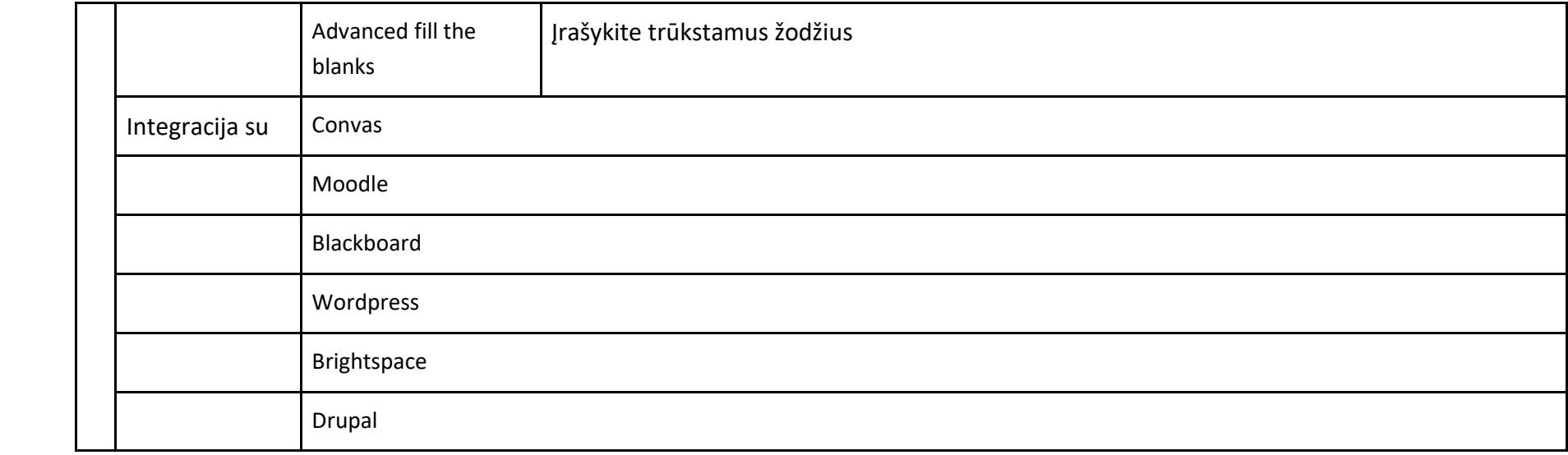